# The Debian Installer

Anand Kumria Fluffy Spider Technologies

## Debian Installer

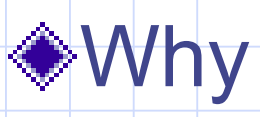

- Debian installation is perceived as difficult
- Building boot-floppies was error-prone and a **black art**
- Catch up with, and, excced current state of the art

### Debian Installer goals

◆ Make it slick and cool

LDAP

**◆Portability** 

across 13 architectures

**◆Modularity** 

allows OEMs to customise

Make contributing to it simpler

#### Installation comparison

#### **◆Windows XP**

- Typically pre-installed so hard to beat
- Minimal questions asked (roughly 9 steps)

#### ◆Mac OS X From scratch, 15 steps (2 reboots)

Advantage of canned hardware

#### Installation comparison

#### **Welcome, EULA, Algebra** Registration and Thanks are separate steps

Proprietary Unixes have similar numbers of steps (between 9 – 15)

#### Linux Distributions

◆Fedora Core 1 ◆Mandrake 9.2 **◆SUSE 9.0** ◆Debian 3.0 Debian "sarge" with Anaconda Debian "sarge" with Debian-Installer

## Fedora Core 1

◆approx. 20 steps many questions asked which could be deferred **◆also entertains users** 

#### Mandrake 9.2

◆approx. 13 steps ◆ steps to perform are clear ◆security is up-front entertain user while installing  $\bullet$ summary of what happend

## SUSE 9.0

◆approx. 19 steps lots of confirmations ◆but good summary

### Debian 3.0

**◆traditional text-UI** plenty of flexibility hard for new users to utilise

# Debian "sarge" with Anaconda

Anaconda is familiar to a lot of users RedHat has/had a lot of marketshare similar features to Anaconda

#### Debian-Installer

The same, yet different, to boot-floppies

- Done for UI familiarity
- Different front-ends are possible
- **Example people involved** 
	- So things take a bit longer
	- But Debian isn't as dependant on a few knowledgable people

### New Features

**Install from USB keychain** Supports other filesystems XFS, JFS, etc. (one day NTFS?)

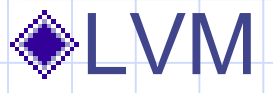

### How it works: Debian-Installer

#### *u*DEBs (modules)

- menutest
- **· isinstallable**
- Anna and the Retrievers
	- CD, Floppy, HD, HTTP, NFS

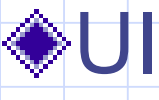

- NEWT
- Can construct menu on the fly

#### Resources

Mailing lists

· Debian-boot@lists.debian.org

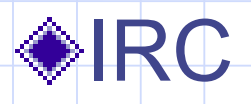

#debian-boot on irc.debian.org (freenode)

**◆WIKI** 

http://wiki.debian.net/index.cgi?DebianInstaller

### **Quotes**

"well d-i is a bunch of little piles of crufty sh, rather then a couple large piles of crufty C like boot-floppies" Ethan Benson